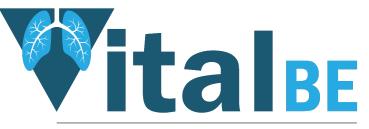

Value of inhaled treatment with aztreonam lysine in bronchiectasis

# **TRuST: Unblinding**

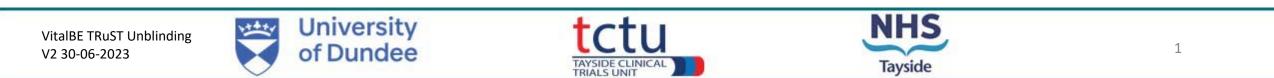

- TRuST can be accessed directly: <a href="https://hicservices.dundee.ac.uk/TRuST">https://hicservices.dundee.ac.uk/TRuST</a>
- Login details for unblinding will be different from TRuST access for researchers/pharmacy
- The password can be changed on the TRuST login screen, top right.
- Please refer to VitalBE Trust Unblinding User Guide

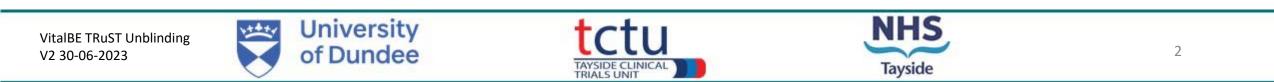

- Emergency unblinding will be carried out by the PI or delegate.
- Any clinician requiring emergency unblinding of a participant should, where possible, discuss this with the Principal Investigator, however, this should not stall or delay in any way the unblinding of trial participant treatment in an emergency situations.
- If unblinding is required, the clinician should contact the local PI or delegate.
- TRuST access will be provided to the local PI for individual participant unblinding in the event of a medical emergency.
- Responsibility of the local PI to ensure that adequate training and instructions are given for anyone delegated this role to enable them to access and perform the emergency unblinding procedure.
- The CI is also able to unblind all participants across all sites if required.
- Unblinding result should be disclosed only to individuals involved in the participant's care.
- Where possible, the participant should remain blinded and continue with the trial visits.

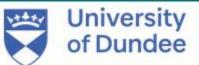

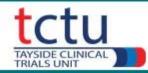

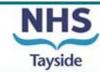

 Login to TRuST using emergency unblinding login details (this can be found in section 9 of ISF)

| tı      |            | st          |  |  |
|---------|------------|-------------|--|--|
| Tayside | Randomisat | tion SysTem |  |  |

LOG IN

Please enter your username and password.

| lsername: |   |
|-----------|---|
| sername:  |   |
| assword:  |   |
| assworu.  | 1 |
|           |   |

• Click "Emergency Unblinding"

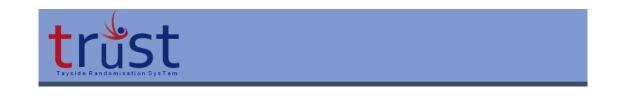

| - EMERGEI | NCY UNBLIND   | ING                   |  |
|-----------|---------------|-----------------------|--|
| Emerger   | cy Unblinding | Print Unblinding Form |  |

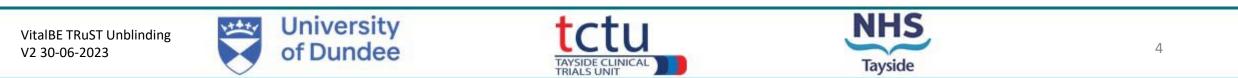

Complete: Requester Details

Participant Details if known

Participant's ID\* if known (drop down menu)

Pack ID\* if known

\*If not known click "no"

Select "yes" for "Are you sure you want to unblind?" "Unblind Participant" button will display – click to complete unblinding

| Tayside Randomisation SysTem |  |
|------------------------------|--|
|                              |  |

#### **EMERGENCY UNBLINDING**

| Requester Details                         |                       |
|-------------------------------------------|-----------------------|
| Person Requesting the Unblinding(Name     | 2):                   |
| Role:                                     | Select a role         |
| Contact Number:                           |                       |
| Email:                                    |                       |
| Reason for code break?:                   |                       |
| Gender: O Male O Female<br>Date of Birth: | ial should be entered |
| Participant ID Known:  Yes  No            |                       |

Are you sure you want to unblind?  $\bigcirc$  Yes  $\bigcirc$  No

VitalBE TRuST Unblinding V2 30-06-2023

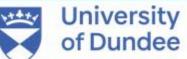

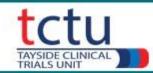

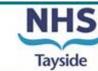

- Click "Print Unblinding Form"
- Download & print the record of the unblinding

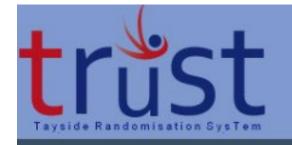

#### EMERGENCY UNBLINDING

| Unblinding Result    |                                                            |
|----------------------|------------------------------------------------------------|
| Participant: 09007   |                                                            |
| Allocation: Aztreona | m Lysine (Cayston) for inhalation 75mg three times per day |
| Return to Main Menu  | Print Unblinding Form                                      |

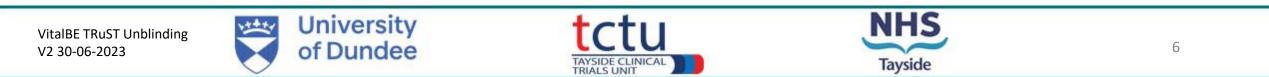

The emergency unblinding results will be visible

- Sign & date the emergency unblinding form
- Inform treating clinician of unblinding result
- Document unblinding date and reason for unblinding in the participant's medical records
- The result should not be documented so not to unblind research team
- File emergency unblinding form in a sealed envelope in the ISF
- Sponsor, CI and PI will be notified of emergency unblinding occurring, but not of the result, by automatic email from TRuST

| Valu                  | e of inhaled treatm                  | ent with A          | Aztreonam ly                | sine in bronchie | ctasis- VITAL- BE  |                     |  |
|-----------------------|--------------------------------------|---------------------|-----------------------------|------------------|--------------------|---------------------|--|
|                       | FI                                   | MERGEN              |                             |                  |                    |                     |  |
|                       |                                      |                     |                             |                  |                    |                     |  |
| Unblinding she        | ould only occur w                    |                     | ent safety is<br>perform un |                  | I. Ensure there is | a genuine           |  |
| Sponsor               | University of Dundee and NHS Tayside |                     |                             |                  |                    |                     |  |
| Protocol No.          | 2016RC27                             |                     |                             | EudraCT          | 2018-00159         | 0-24                |  |
| Chief<br>Investigator | Prof James Cl                        | Prof James Chalmers |                             | IRAS             | 252929             | 252929              |  |
|                       | These survey                         | na seren            | NAMES OF BRIDE              | data anno 1911   |                    |                     |  |
|                       | Performing the Ur                    |                     |                             |                  | eil                |                     |  |
| Person                | Requesting the Ur                    |                     |                             |                  |                    |                     |  |
| £                     | Contact                              |                     | Trial Mana<br>013833838     |                  |                    |                     |  |
|                       | Contact                              | Email:              |                             | eil@dundee.ac    | uk                 |                     |  |
| Reason for Linh       | linding Request:                     | Linen.              | test                        | engeundeenae     | un                 |                     |  |
| Date of Request       |                                      |                     | 01/02/2023                  |                  |                    |                     |  |
| Pulle Print g         |                                      |                     |                             |                  |                    |                     |  |
| Study Participar      | nt ID:                               | 0900                | 7                           | Site:            | Tayside            |                     |  |
| Pack ID:              | Not Provided                         |                     |                             | -00              | 207                | 100                 |  |
| Date of birth:        | 11/11/1980 Initials                  |                     | S:                          | GH               | Gender:            | Female              |  |
|                       |                                      |                     |                             |                  |                    |                     |  |
| Unblinding Res        | uit<br>ne (Cayston) for in           | halation 7          | Ema three                   | Artreenam        | veine (Caveton) f  | for inhalation 75m  |  |
|                       | latched placebo th                   |                     |                             | three times p    |                    | or innalation rolli |  |
| RuST Unblind          | ing Performed by                     | :                   |                             | CONTRACTOR ST    |                    |                     |  |
| Name:                 |                                      |                     |                             | Designation:     |                    |                     |  |
| real floor.           | Signature:                           |                     |                             | Date:            |                    |                     |  |

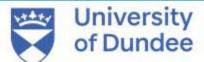

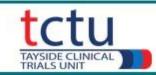

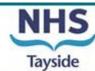